**VERRECCHIA\_RESPONSE\_TO\_TGFB1\_C2**

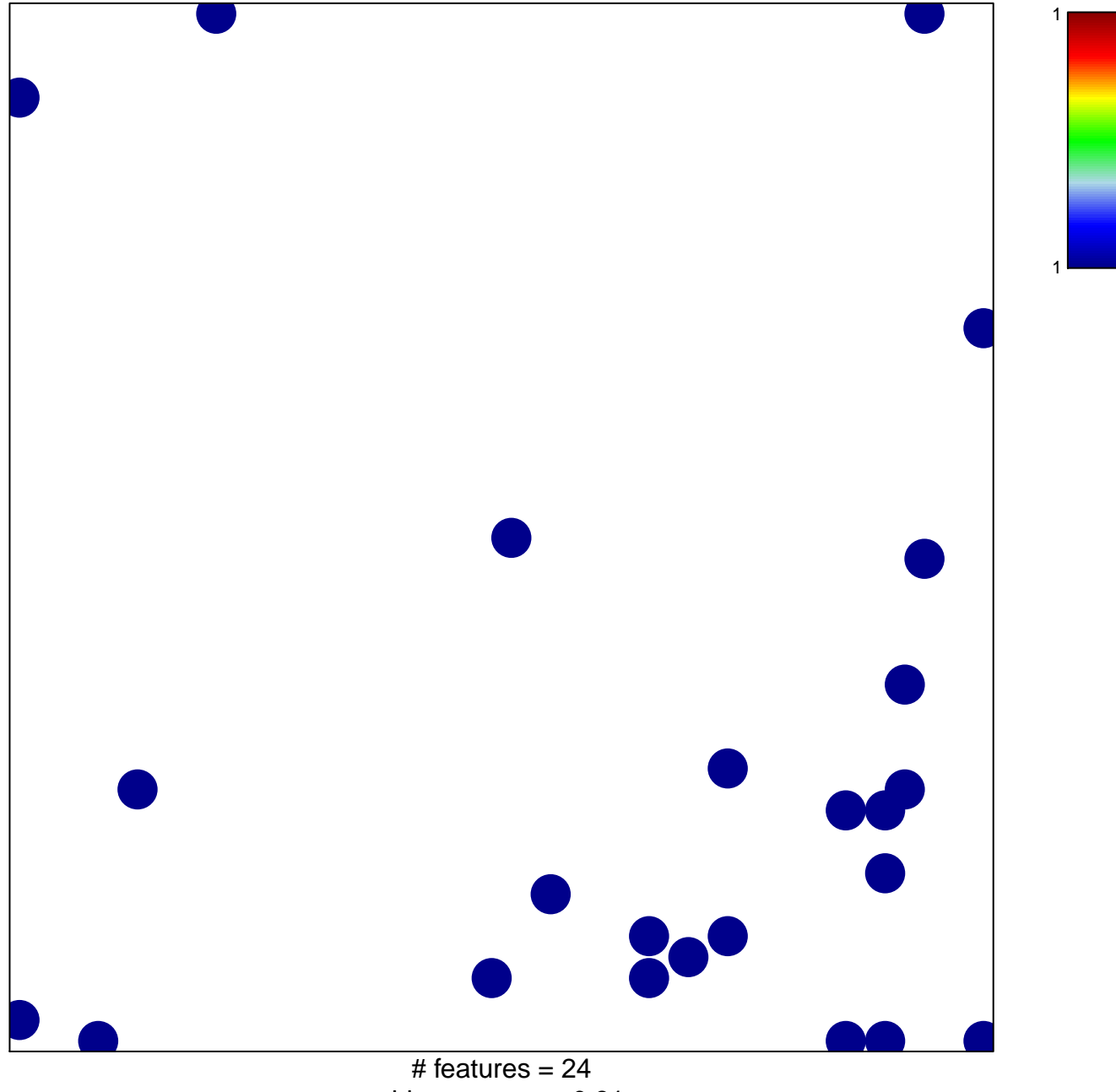

chi-square  $p = 0.81$ 

## **VERRECCHIA\_RESPONSE\_TO\_TGFB1\_C2**

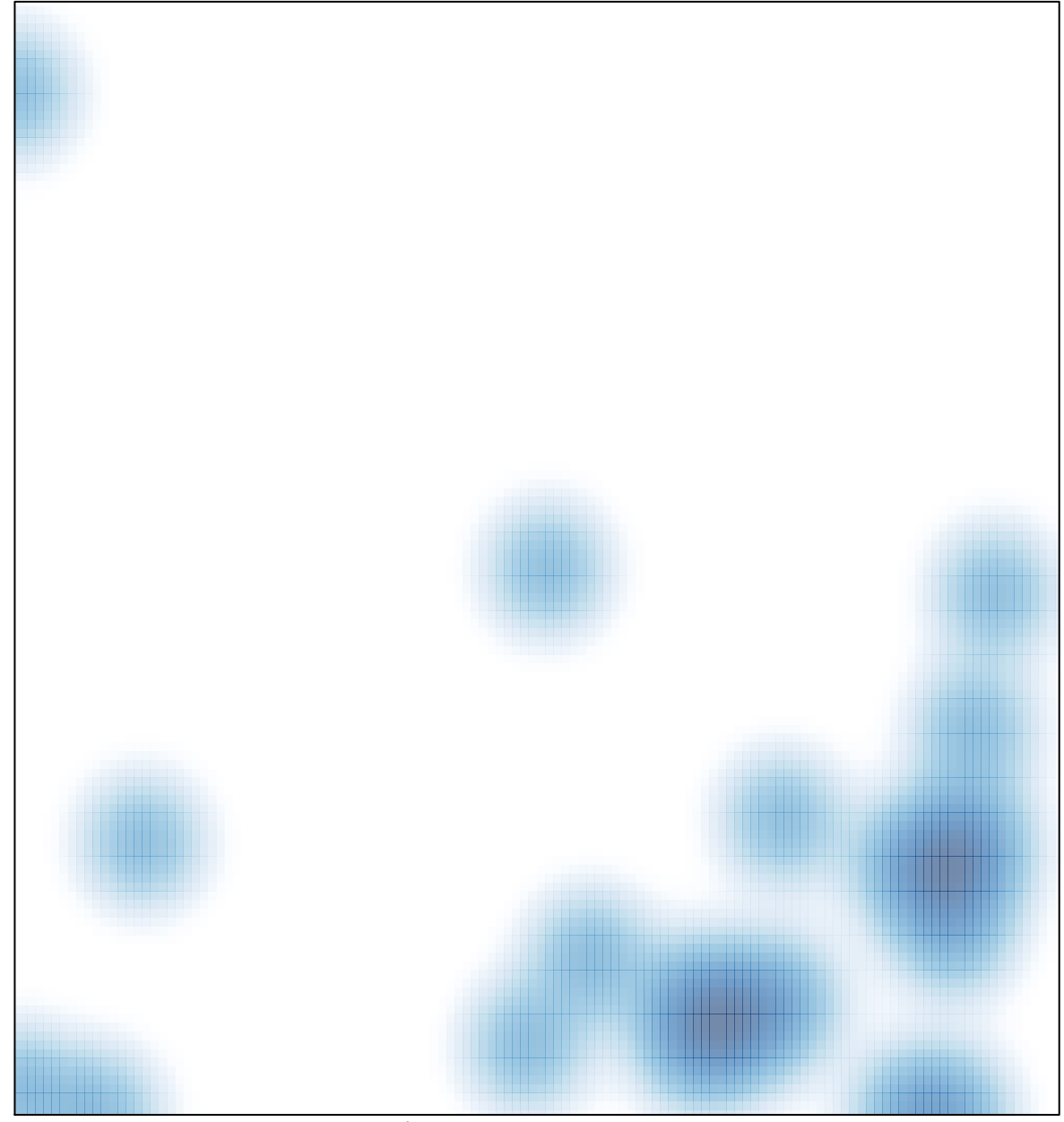

# features  $= 24$ , max  $= 1$